# **Module 1 Contents**

#### **Chapter 1: Introduction to FireWorks**

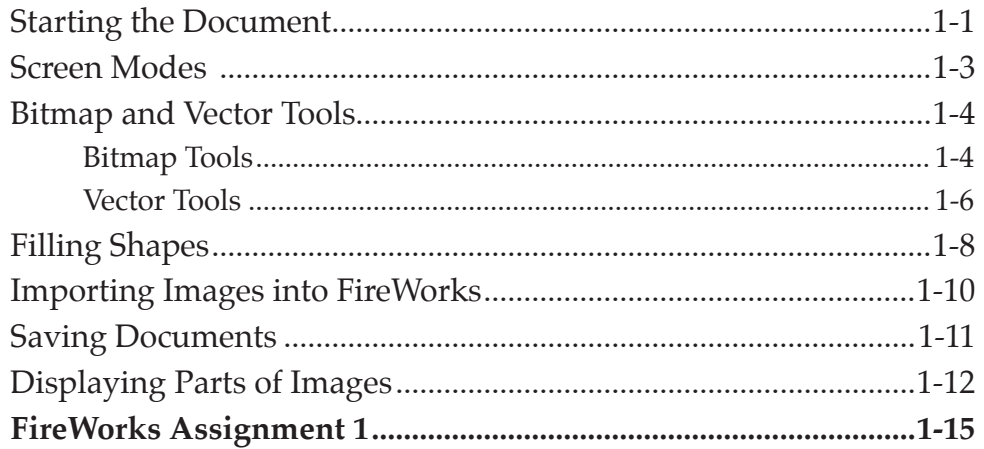

#### <span id="page-0-0"></span>**Chapter 2: Creating a Detailed Sketch**

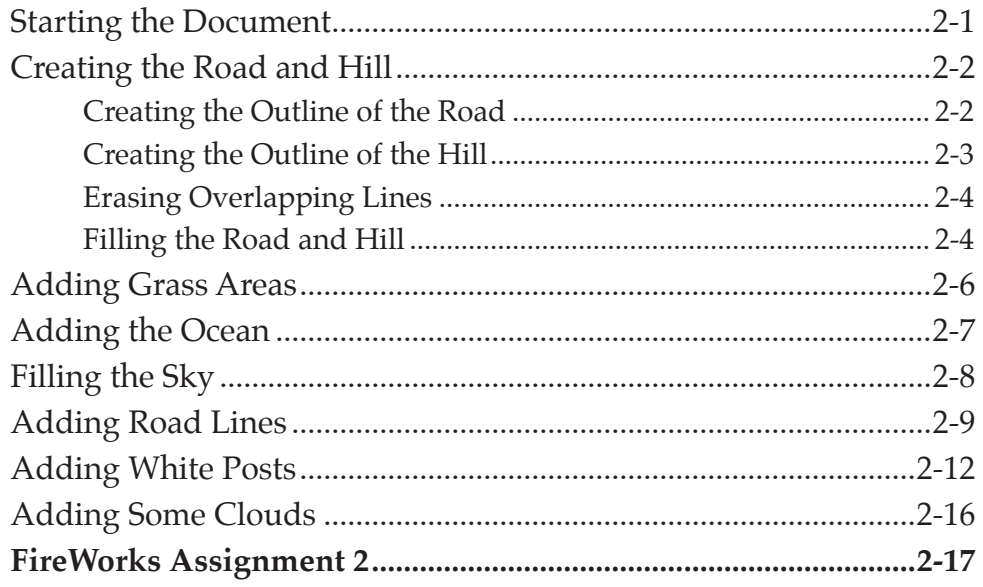

#### <span id="page-1-0"></span>**Chapter 3: Using Vector Shapes**

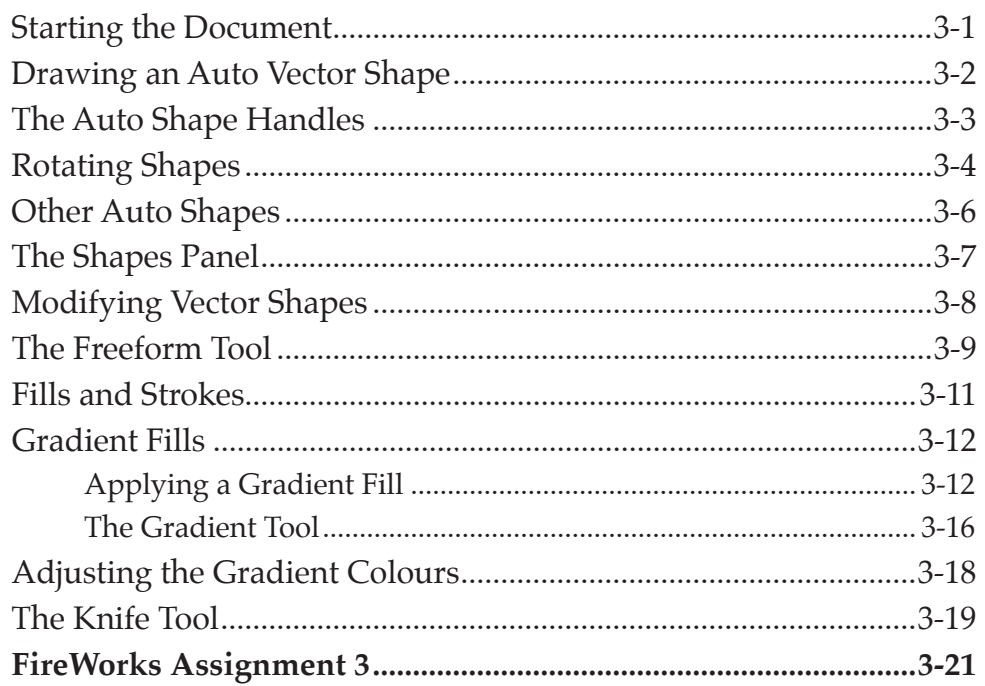

# Chapter 4: Applying Effects

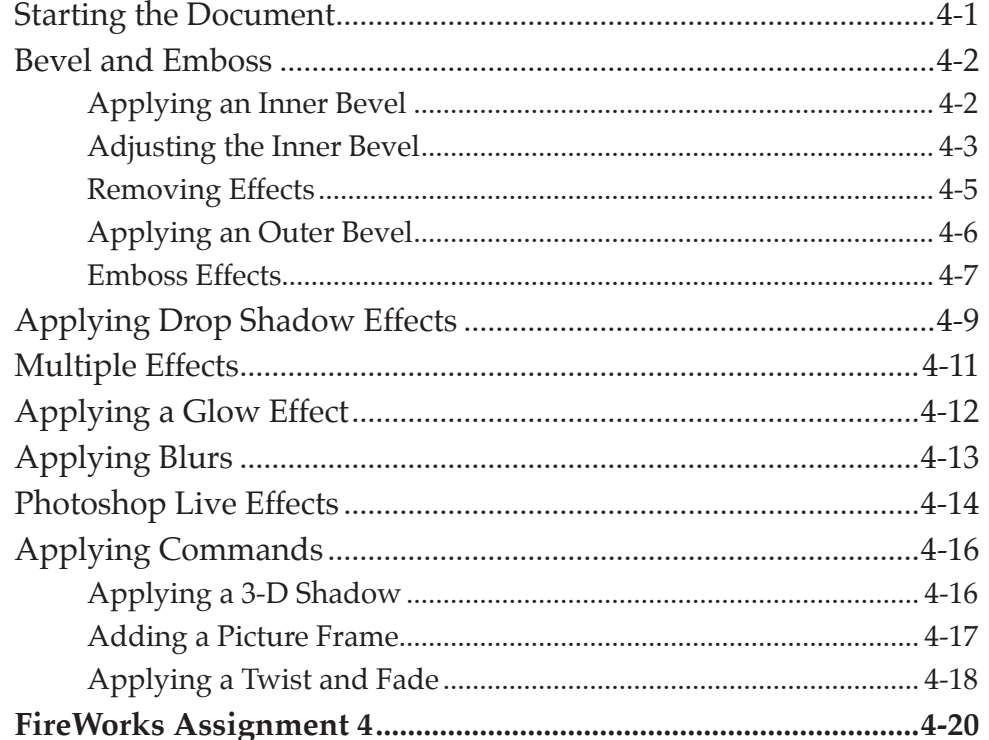

# <span id="page-2-0"></span>Chapter 5: Using Text

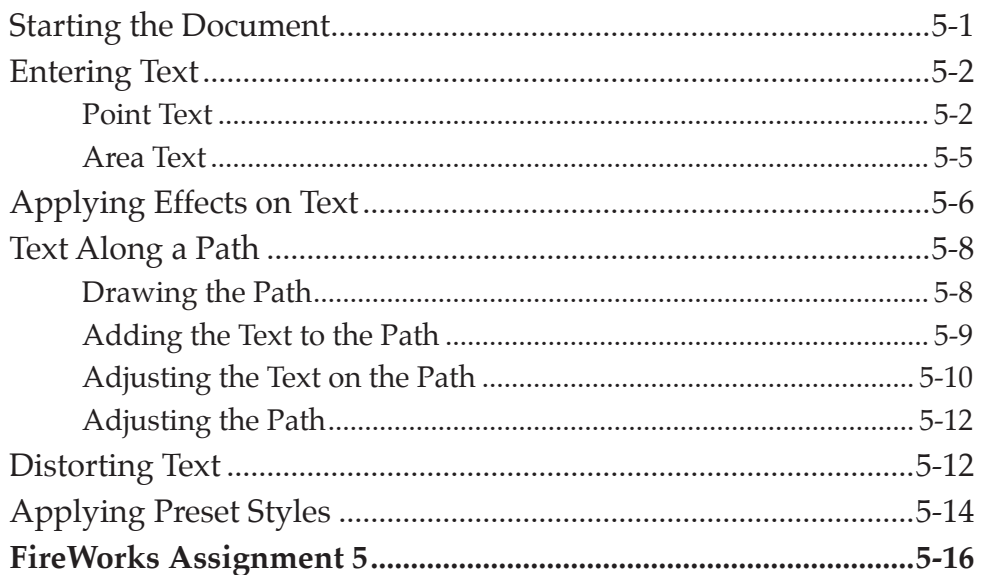

# Chapter 6: Adjusting the Look of Images

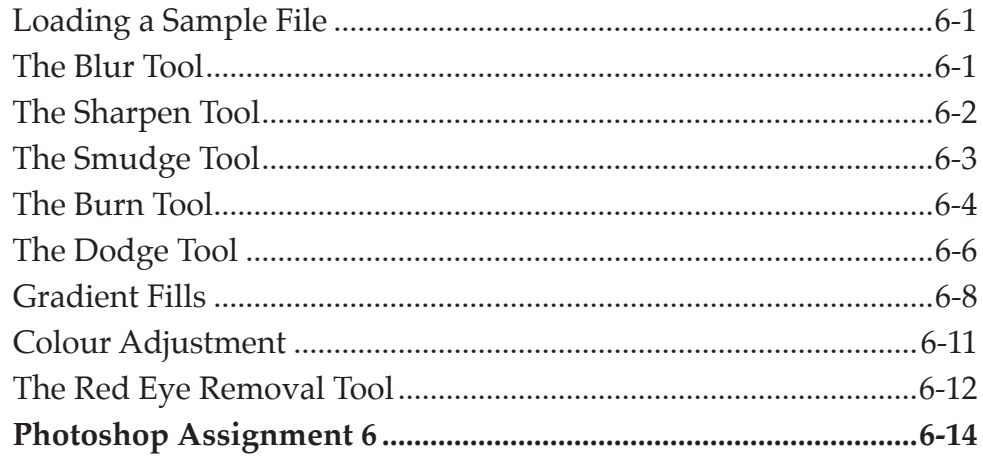

# <span id="page-3-0"></span>Chapter 7: Using Layers

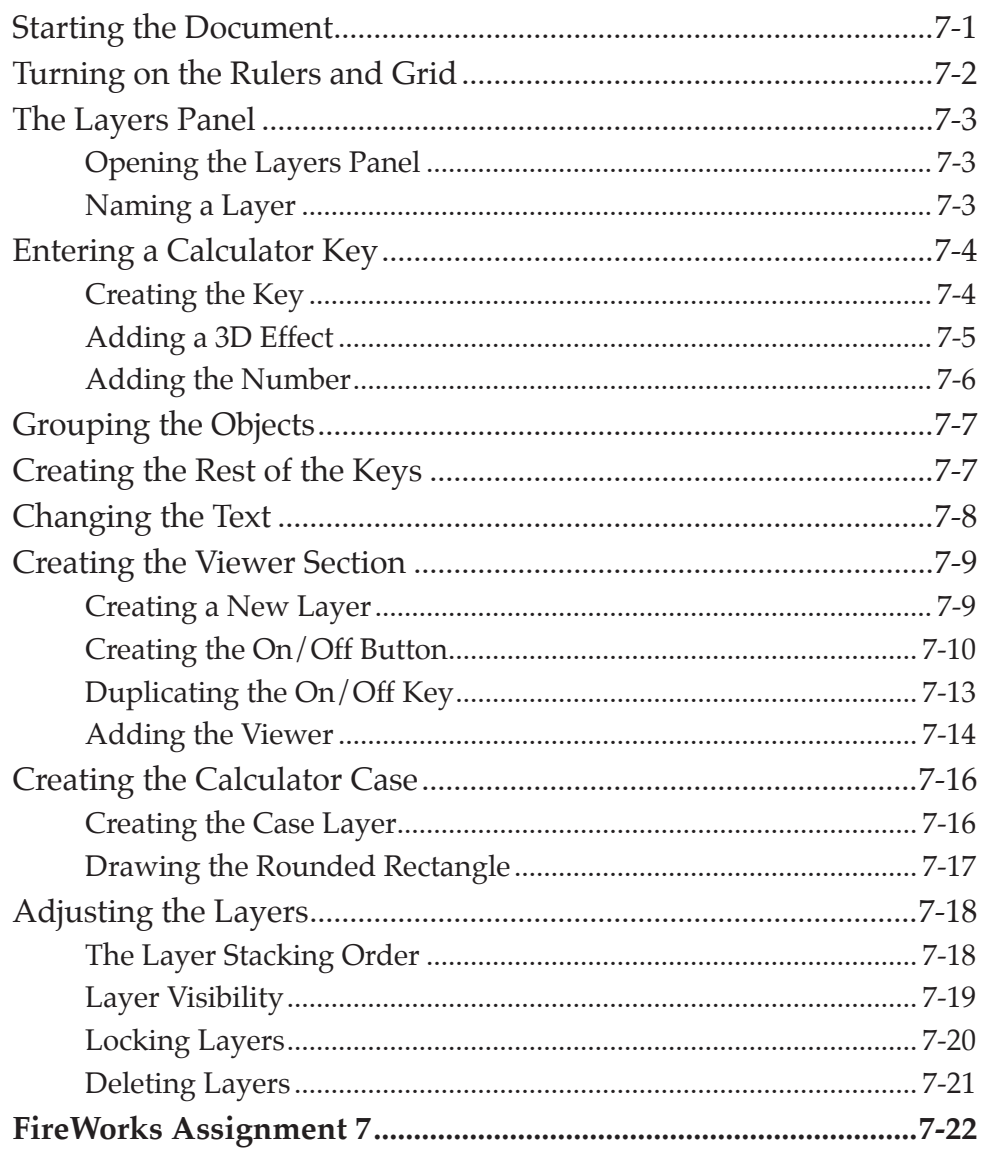

# <span id="page-4-0"></span>**Chapter 8: Creating Masks**

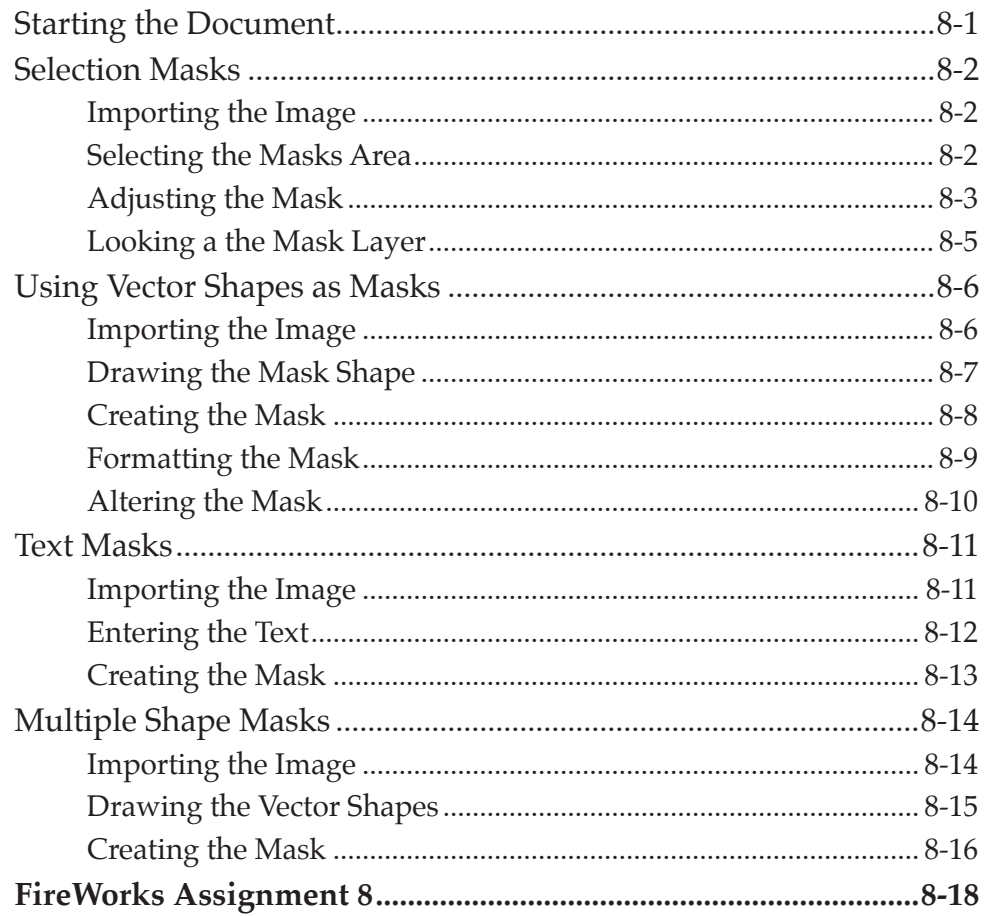

# <span id="page-5-0"></span>**Chapter 9: Creating Buttons**

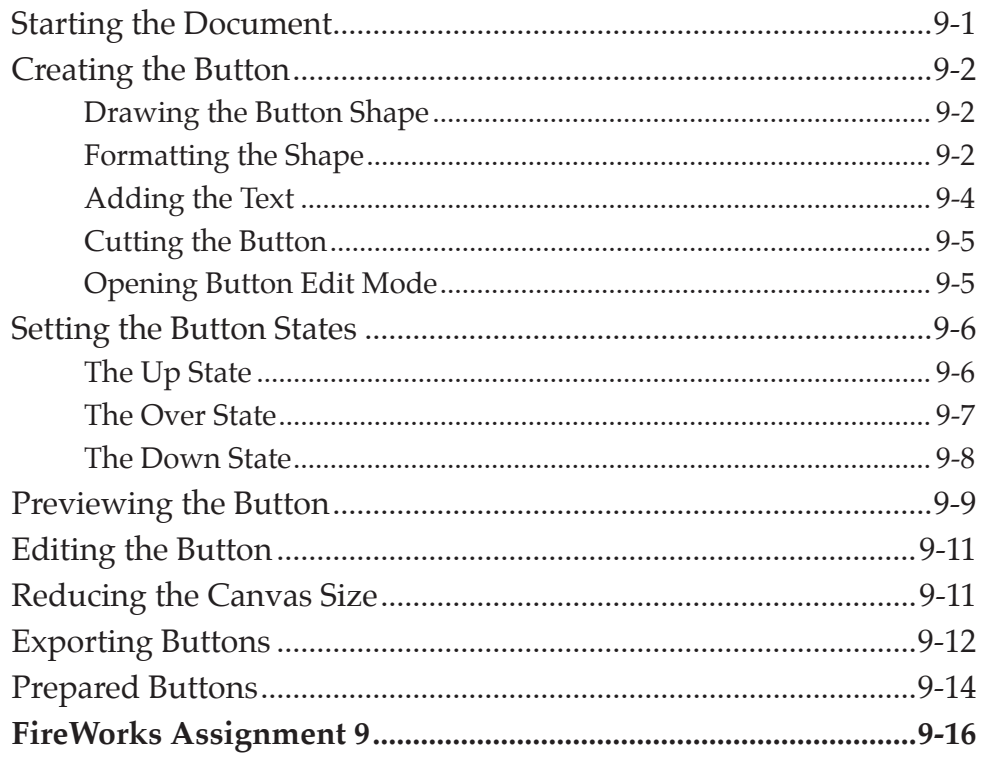

#### Chapter 10: Saving Files

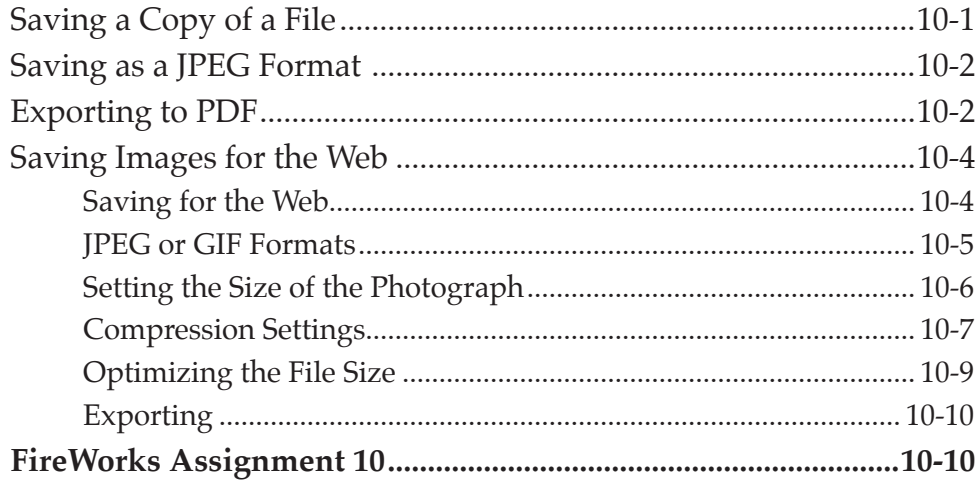

# <span id="page-6-0"></span>**Module 2 Contents**

#### Chapter 11: The Pen Tool

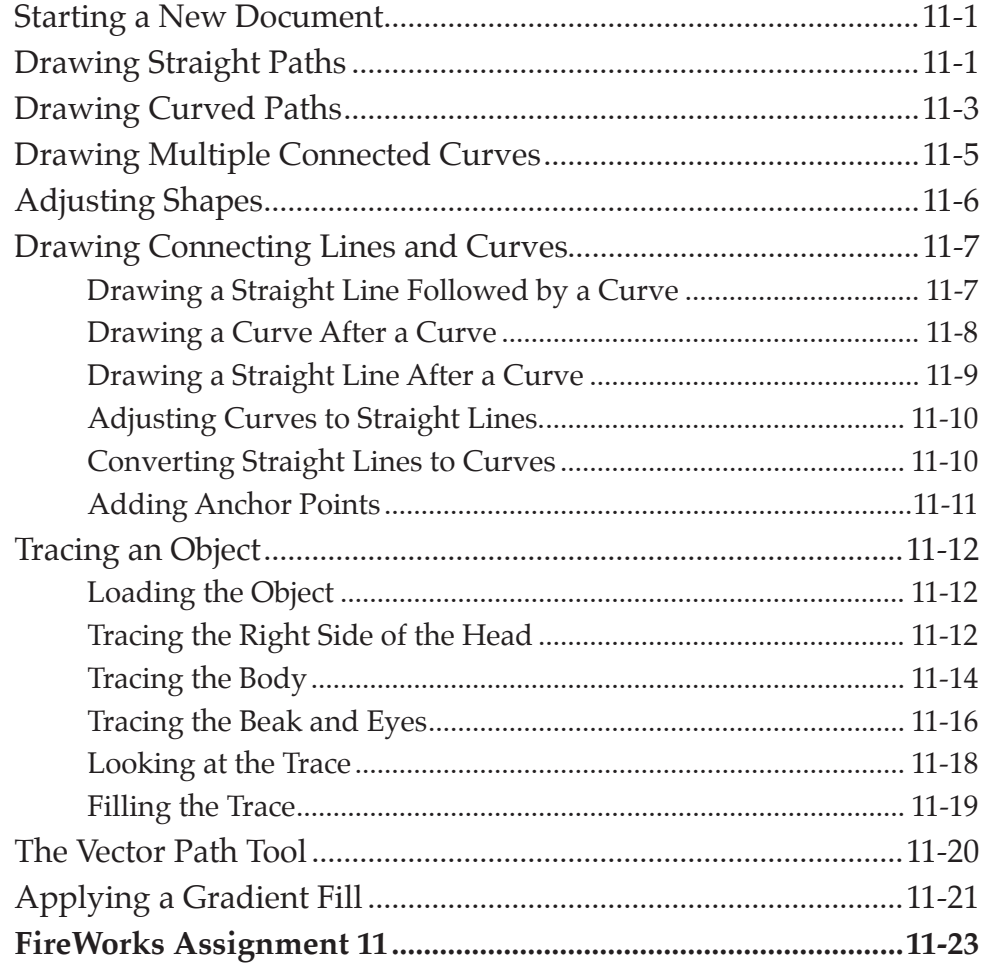

### **Chapter 12: Cloning Images**

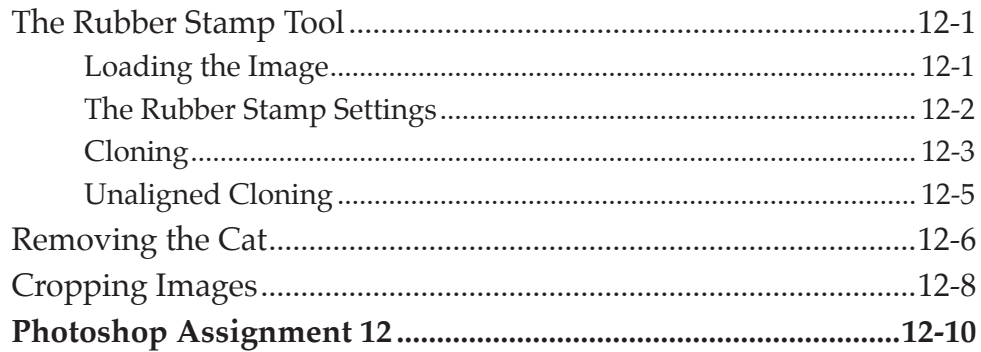

#### <span id="page-7-0"></span>**Chapter 13: [Adjusting Photos](#page-0-0)**

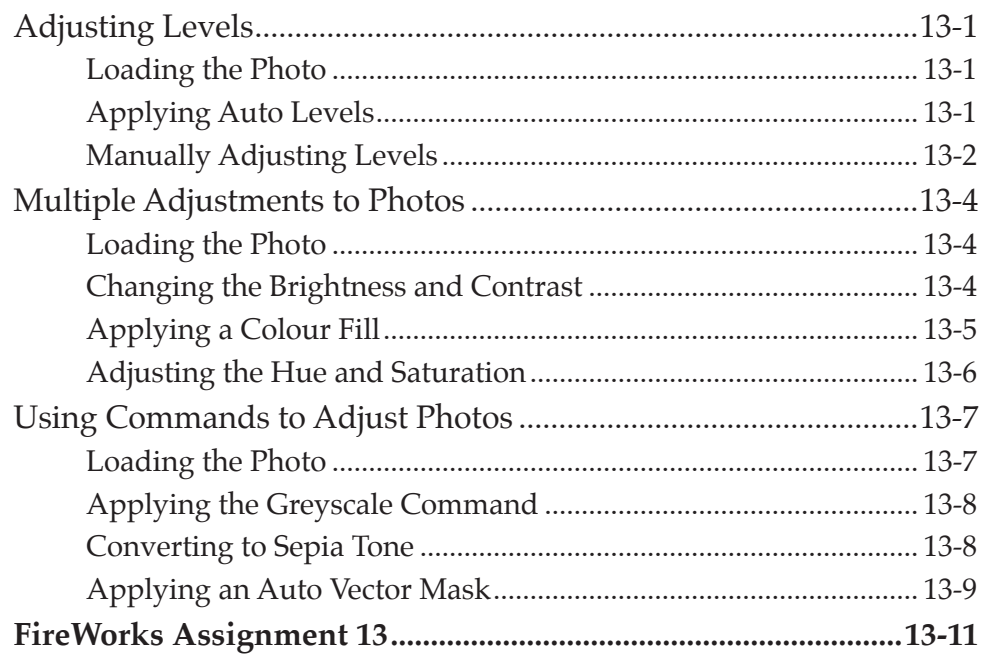

#### **Chapter 14: [Creating Web Page Layouts](#page-0-0)**

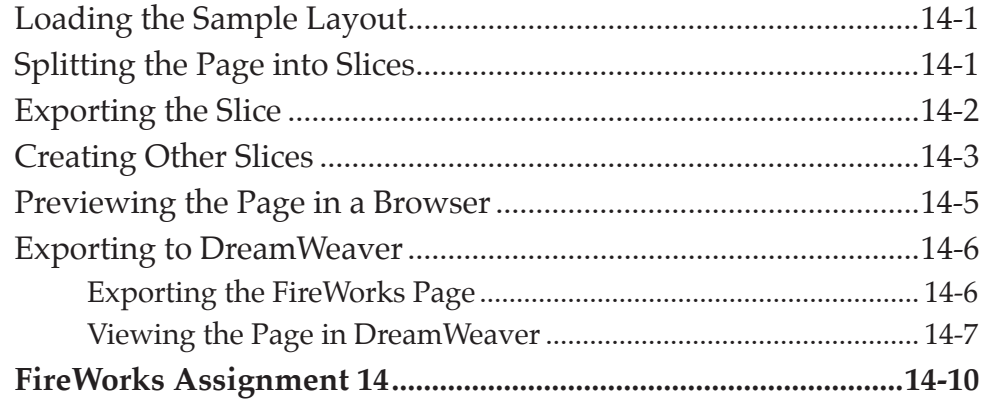

# <span id="page-8-0"></span>**Chapter 15: [Creating Pop-up Menus](#page-0-0)**

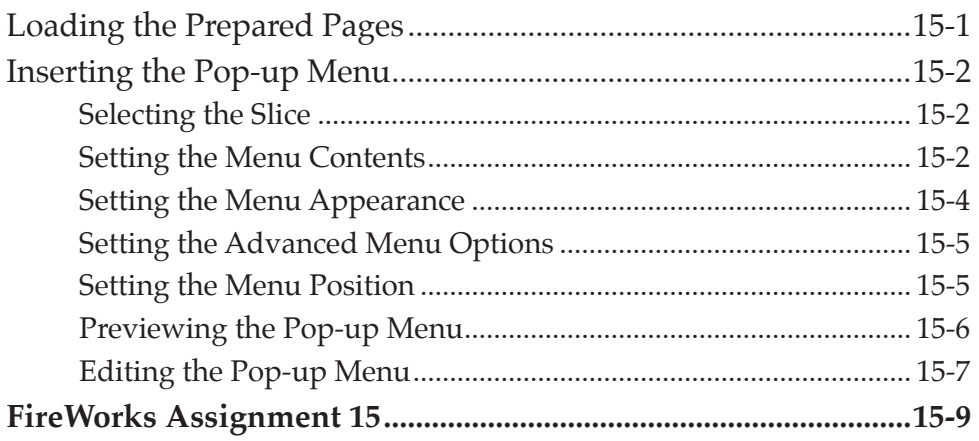

# **Chapter 16: [Creating Accurate Shapes](#page-0-0)**

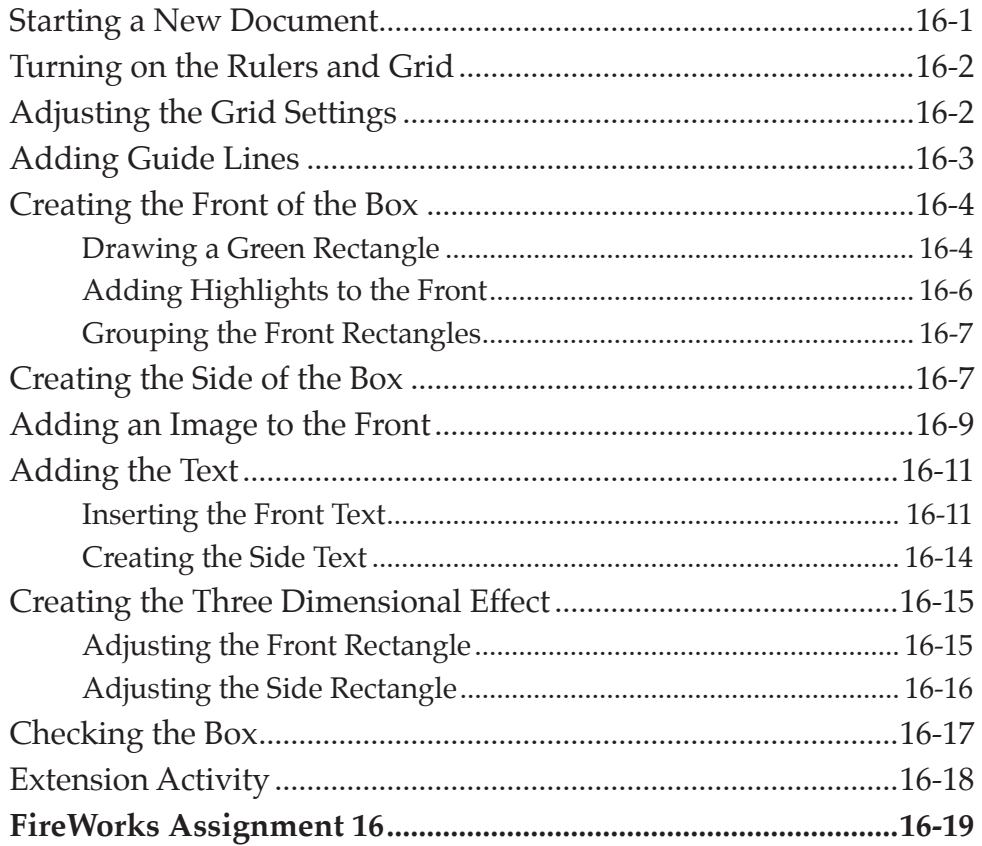

#### <span id="page-9-0"></span>Chapter 17: Symbols and the Library Panels

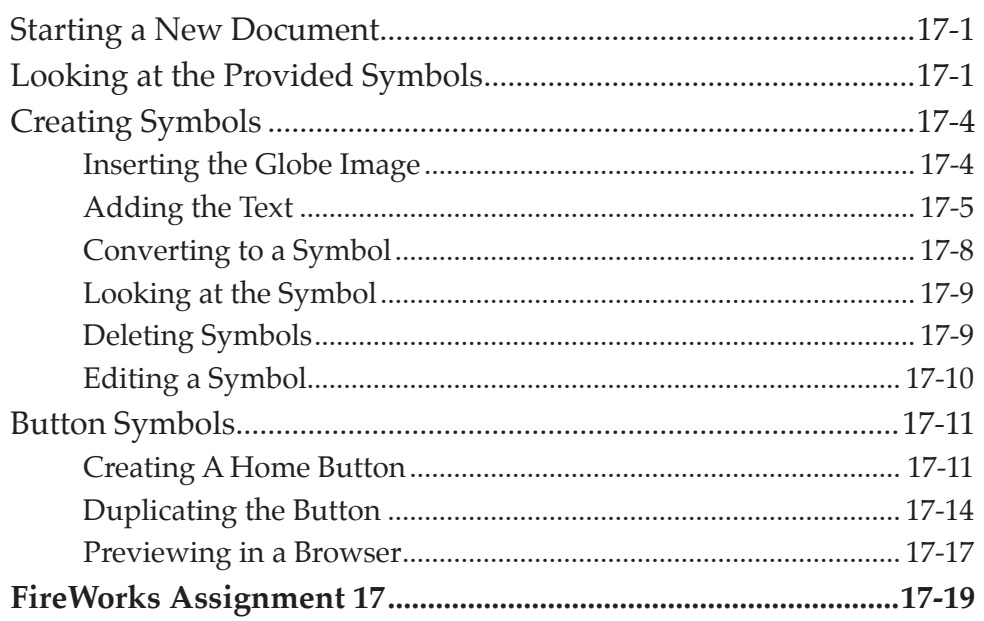

#### **Chapter 18: Creating Animations**

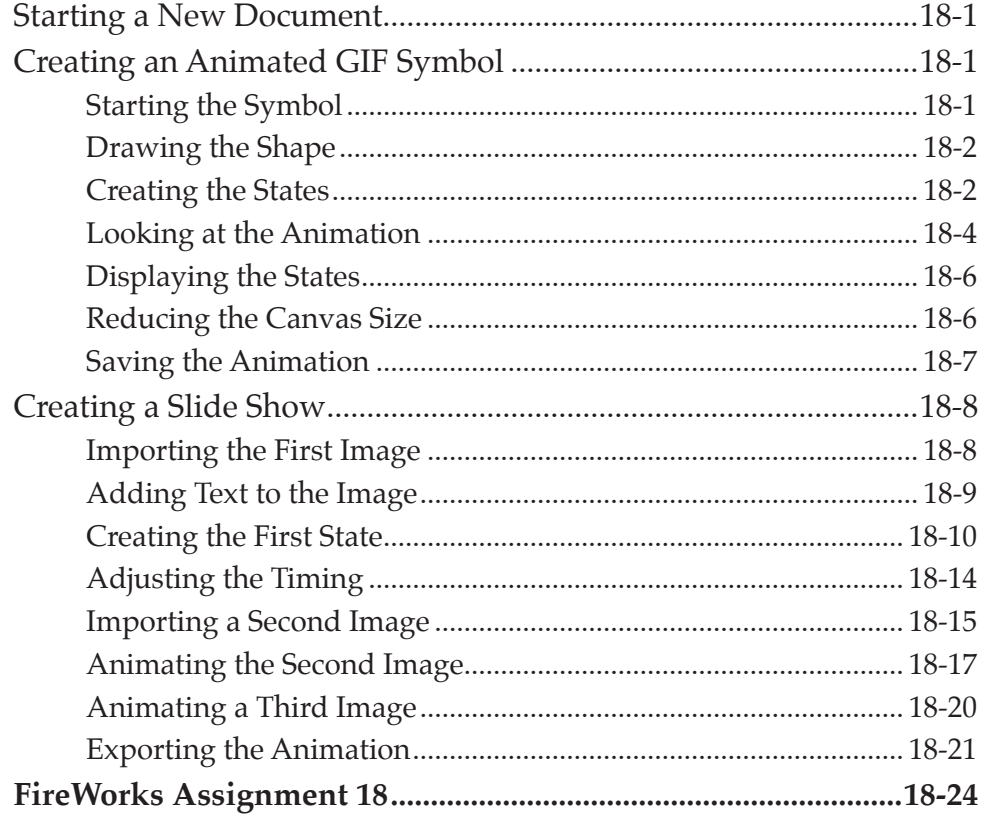

# <span id="page-10-0"></span>Chapter 19: Combining and Changing Paths

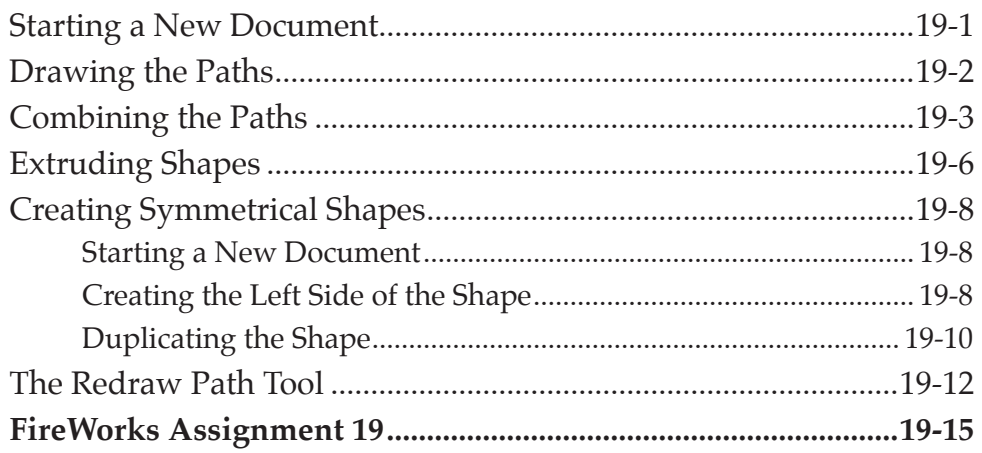

# Chapter 20: Useful Tools

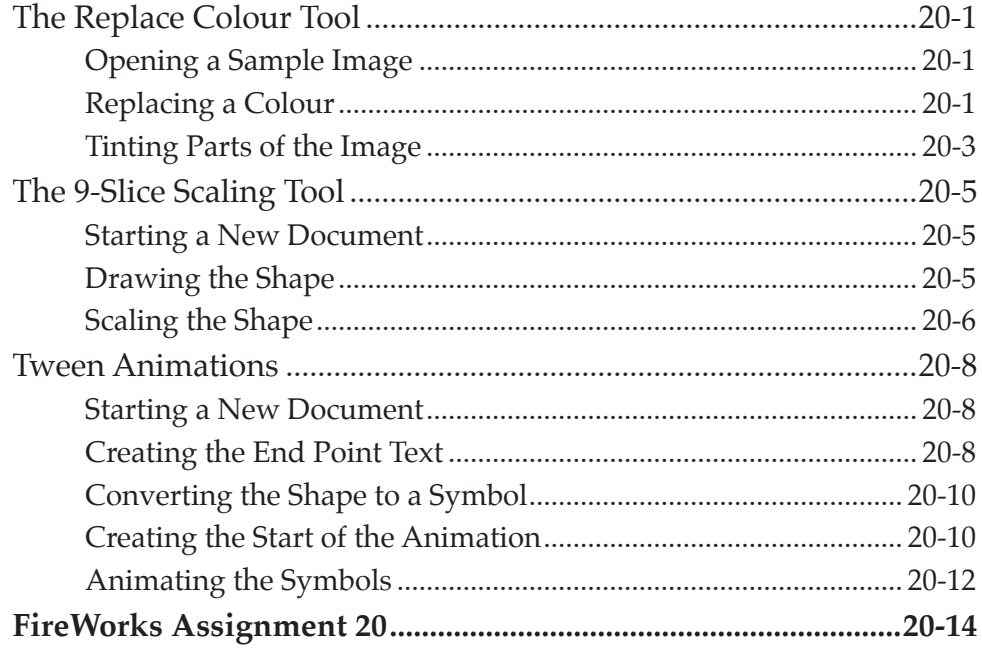